# Klipfolio Cheat Sheet

## **Keyboard Shortcuts**

| <b>%/Ctrl+A</b> | Evaluate Formula                          |
|-----------------|-------------------------------------------|
| 缓 / Ctrl + E    | Select only the function the cursor is on |
| ೫/Ctrl+Z        | Undo                                      |
| Shift + Enter   | Create new line<br>in formula bar         |
| ALT + S         | Save Klip                                 |
| Enter           | Apply actions                             |
| fn +→           | Get to the beginning of the line (HOME)   |
| fn +←           | Get to the end of the line (END)          |
| Shift + Enter   | Start a new line                          |
| 缓 / Ctrl + X    | Cut                                       |
| 缓 / Ctrl + C    | Сору                                      |
| 業 / Ctrl + V    | Paste                                     |

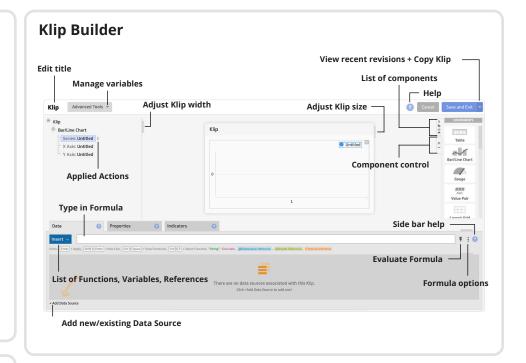

#### **Applied Actions**

#### Filter

To apply a **Filter**, click the menu next to the highlighted row in the component tree and select Filter or right-click the series in a chart or a column in a table.

#### Group

To apply a **Group**, right-click the sub-component, click the menu next to it in the component tree or check **Group repeating labels** in the Properties panel.

#### **Aggregate**

To apply an **Aggregation**, click the menu next to the sub-component in the component tree and select **Aggregation** 

#### Sort

To apply a **Sort**, click the menu next to the sub-component in the component tree and select **Sort** or right-click the data in a component. You can also use the **Sort** menu on the Properties panel.

## Ways to share your Klips:

- User and group sharing
- Published links
- Automated email snapshots
- · PDF reports
- Office wallboards
- Slack
- Embed Klips on your website or private intranet
- Add your comments to a Klip

## **Klip Components**

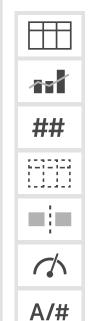

**Table:** displays information in columns and rows, ideal for showing tabular data.

**Bar/Line Chart:** displays a comparison of values in either a bar or line chart form.

**Value Pair:** includes a primary and secondary

**Layout Grid:** is divided into cells by horizontal and vertical grid lines.

**Separator:** is a line that's used to create visual separation between components in a Klip.

**Gauge:** displays a value that's relative to a predetermined target.

**Label:** is ideal for creating section headers and adding descriptions to Klips.

**Image:** component displays an image that you specify by URL.

**Sparkline:** includes a line or bar graph that displays trends over time and/or the current value of a KPI.

**Pie Chart:** categorical data divided into sections, so you can see each section's value in comparison to the whole.

**Scatter Chart:** shows a visual comparison of two sets of values in a chart.

**Bubble Chart:** shows the correlation between three sets of data.

**Map:** enables you to display values for regions on a map.

**Inline Frame:** enables you to display content within an IFrame.

**User Input Control:** works with variables (that you create) and enables you to: search for values using a text field, select values to display from a drop-down list, or select a date range using a date picker.

**Funnel Chart:** enables you to track your data as it moves through a process.

**Button:** is used to control the action of variables.

**Pictograph:** tells a story about your data using images or symbols, displaying data in a visual way.

**HTML Template:** enables you to create a custom Klip using any combination of HTML, lavascript, and CSS.

**News:** displays a stream of headlines from an online news source and is ideal for monitoring RSS feeds.

.....

What is a component? Components are the building blocks for Klips and determine the way your Klips look and behave. Choosing the right components helps you represent and interpret your data effectively.

### **Top Klipfolio Functions**

**Lookup:** to correlate data between two data sources.

LOOKUP(input, keys, results)

input: A list of 1 or more items.

keys: A list of 1 or more items that intersects with the input list.

results: A list of 1 or more items typically from the same source as keys. Must contain the same number of items as keys.

**Date:** to convert dates specified in a given format into Unix time format.

DATE(dates, format, [timezone])

dates: A list of 1 or more date/time values.

format: The date format of the values in the dates parameter.

timezone: The time zone.

Count: to return a count of all non-blank (numeric and text) items in data.

data: A list of 1 or more items.

**Array:** to join together single values and return them as a single list of data in the order provided.

ARRAY(data)

data: The values to join together including strings or columns of data from different data sources.

**Contains:** to test each value in the haystack parameter to see if it contains the value in the needle parameter.

CONTAINS(haystack, needle)

haystack: A list of 1 or more items.

needle: The case-sensitive item to search for in the haystack parameter

**Group:** to group data into unique instances and hide duplicate values. The results are returned in alphabetical order.

GROUP (values)

values: A list of 0 or more values.

**Select:** to select values from a list according to specified criteria.

SELECT(data, condition)

data: A list of 1 or more items.

condition: A list of true and false values, typically a formula which combines 1 or more Logic functions. Data and condition must have the same number of items.

**Groupby:** to return values based on a specified aggregation method so that the unique values align with a parallel column.

GROUPBY(values, measure,[method])

values: A list of 0 or more values.

 ${\tt measure:}~ A$  list of 0 or more values. Values and measure must have the same number of items.

method: [optional] The aggregation method to use when grouping. The default method is SUM.

**Slice:** to return the subset of values between the start and end positions. If start and end parameters are not specified the first row is removed.

SLICE(values, [start], [end])

values: A list of 0 or more items.

start: [optional] Indicates the number of items sliced off the top.

end: [optional] Indicates the position of the last item to be returned.

**Countif:** to test each value in a condition and count the true results of the condition.

COUNTIF(condition)

condition: A list of true and false values.

**DATE\_CONVERT:** to convert values from one date format to another date format.

DATE\_CONVERT(values, format in, format out)

values: A list of 1 or more values to test.

format in: The current date format of the date/time values.

format out: The date/time format you want to convert the dates to.

**If:** to test a condition and specify the result of the condition if it evaluates to true or false.

IF(condition , if true, if false)

condition: A list of 1 or more values to test.

if true: Data returned if the condition is true.

if false: Data returned if the condition is false.

**Switch:** to switch a value to another value based on whether the case is evaluated to be true. If no match is found null is returned.

SWITCH(data, case, values)

data: A list of 1 or more values.

case: The condition to be evaluated as either true or false.

values: The value to be returned if the case is true.

Concat: to join two or more values into one text string.

CONCAT (data)

data: The value or values to join together.

**Time:** to convert a date/time duration, specified as a combination of days, hours, minutes and seconds, to number of seconds.

TIME(values, format)

values: A list of 1 or more date/time durations.

format: The format of the date/time duration.

**Substitute:** replaces a set of characters with another set of characters in a text string.

SUBSTITUTE(text, old text, new text, [occurence])

text: The values to be manipulated.

old text: The values that will be replaced.

new text: The values to replace the values in old text.

occurence: [optional] Indicates the instance that will be replaced.

**Mapflat/Map:** to repeat a formula or datasource reference (specified by the **formula** parameter) for each value in the **values** parameter.

MAPFLAT(values, variable name, formula)

values: A list of 1 or more values.

variable name: Name of the variable used in the formula parameter, typed as a literal string.

**formula:** Formula which uses variable name (entered as a \$variable) and is executed for each item in values. If the formula returns more than 1 item, only the first value is returned.

**Between:** to return true or false if a value is numerically between a (inclusive) start and end.

BETWEEN(values, start, end)

values: A list of 1 or more numeric items.

start: Numeric start of range.

end: Numeric end of range